#### 公

D

# **Lic. Eng.ª Informática**

1º ano

2009/10

*A.J.Proença*

## **Tema**

**ISA do IA-32**

*AJProença, Sistemas de Computação, UMinho, 2009/10 1*

#### *Evolução do Intel x86 : pré-Pentium (visão do programador)*

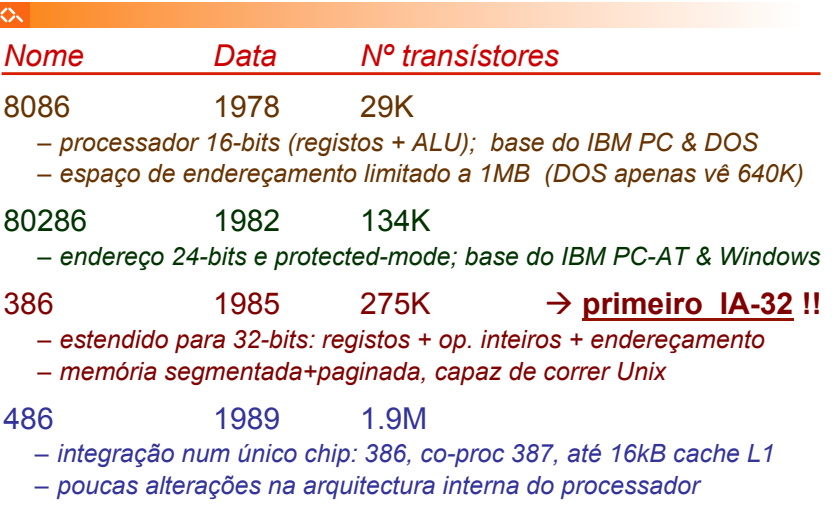

#### $\mathcal{L}\mathcal{L}$

## **Estrutura do tema ISA do IA-32**

## 1. Desenvolvimento de programas no IA-32 em Linux

- 2. Acesso a operandos e operações
- 3. Suporte a estruturas de controlo
- 4. Suporte à invocação/retorno de funções
- 5. Acesso e manipulação de dados estruturados
- 6. Análise comparativa: IA-32 (CISC) e MIPS (RISC)

*AJProença, Sistemas de Computação, UMinho, 2009/10 2*

#### *Evolução do IA-32: família Pentium (visão do programador)*

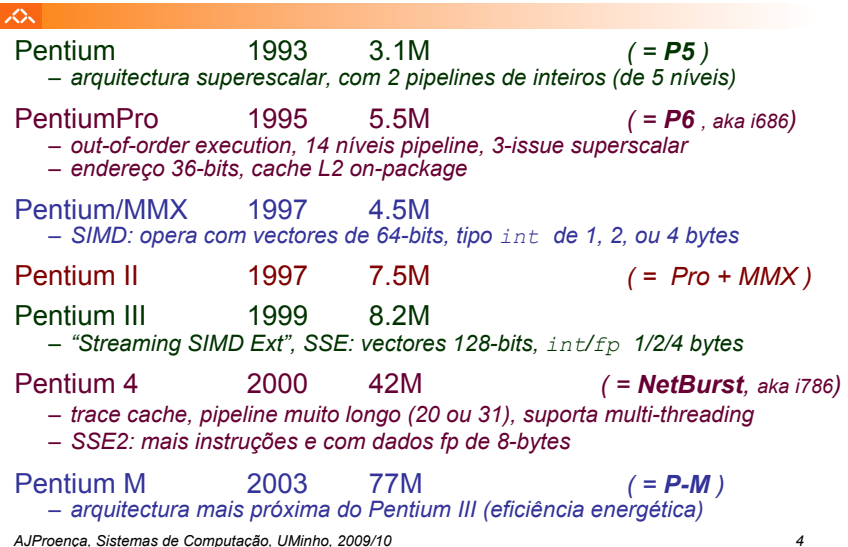

#### *Evolução do IA-32 para Intel 64 (visão do programador)*

#### 众

众

- IA-32 ou *x86 open architecture* vai crescer para 64-bits
	- *HP e Intel propõem arquitectura incompatível, IA-64 (Itanium CPU)*
	- *AMD anuncia em 1999 extensão do x86: x86-64*
	- *Intel segue AMD: IA-32e (Fev-04) EM64T (Mar-04), ou Intel-64 (2006)*
	- *AMD64 e Intel-64 diferentes; compiladores usam sub-set comum*
- arquitectura Core surge em 2006 *(151M transístores)* 
	- *desenvolvida pela mesma equipa que o P-M (Israel)*
	- *14 níveis de pipeline (como P6), mas 4-issue superscalar*
	- *multi-core on-chip (mesmo o Solo!) e virtualização por h/w*
	- *suporta fusão de instruções RISC (*µ*-ops na terminologia Intel)*
	- *arquitectura Core 2 é integralmente 64-bit (Intel 64)*
- arquitectura Nehalem anunciada em 2008 *(731M transístores)* 
	- *inspirada no NetBurst (com multi-threading e maiores clock rates)*
	- *2 a 8 cores por chip, com cache L3 on-chip*
	- *com conexão ponto-a-ponto inter-CPUs*
	- *evolui para Westmere em 2010 (dual-die hex core)*

*AJProença, Sistemas de Computação, UMinho, 2009/10 5*

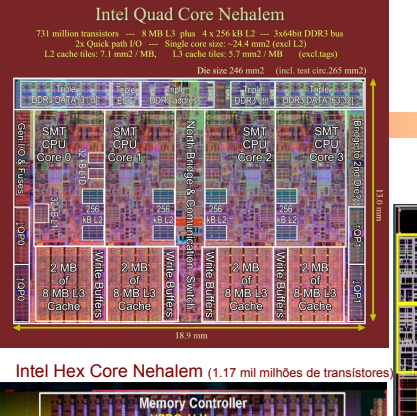

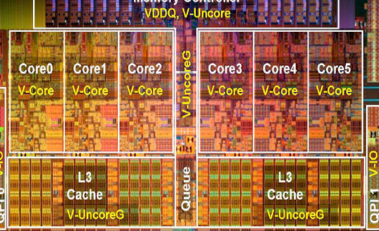

*Gerações de Pentium mais recentes*

Intel Octal Core Nehalem (2.3 mil milhões de transístores)

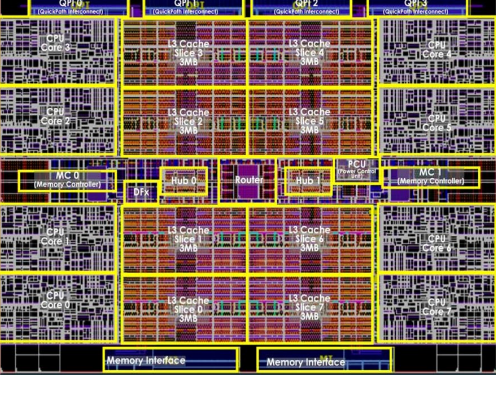

*AJProença, Sistemas de Computação, UMinho, 2009/10 6*

# *Single-chip Cloud Computer* **Dual-core SCC Tile** 2 Cache Core 1

*Protótipo da Intel em 2010:* 

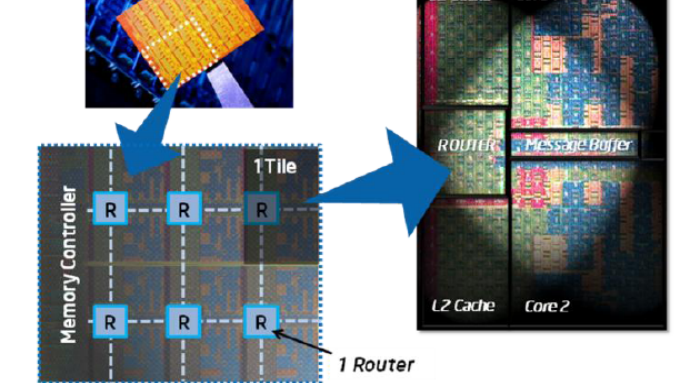

### *O modelo CPU-Mem no IA-32 (visão do programador)*

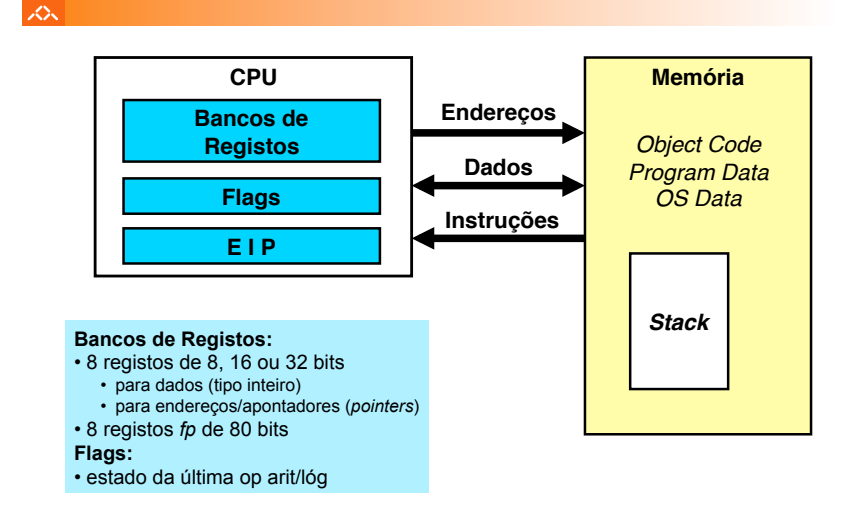

#### *Tipos de instruções básicas no IA-32*

#### *Representação de operandos no IA-32*

#### $\mathcal{L}\mathcal{N}$

## • Tamanhos de objectos em C (em *bytes*)

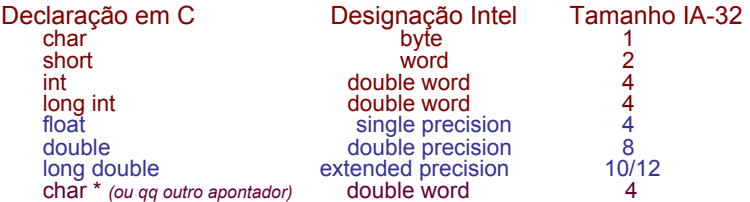

#### • Ordenação dos *bytes* na memória

- **O IA-32 é um processador** *little endian*
- **Exemplo: representação de 0x01234567, cujo endereço dado por &var é 0x100**

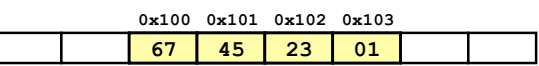

*AJProença, Sistemas de Computação, UMinho, 2009/10 9*

### *Conversão de um programa em C em código executável (exemplo)*

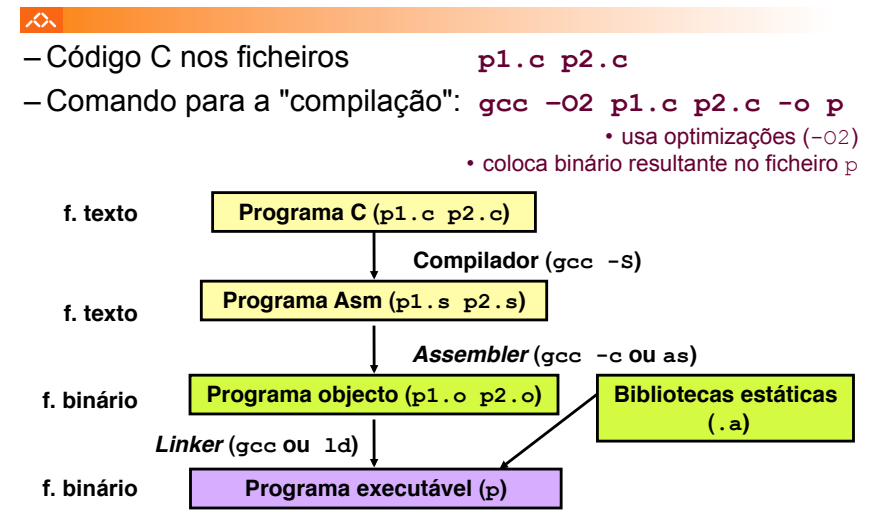

### izde.

## Operações primitivas:

- Efectuar operações aritméticas/lógicas com dados em registo ou em memória
	- dados do tipo *integer* de 1, 2 ou 4 *bytes*
	- dados em formato *fp* de 4, 8 ou 10 *bytes*
	- só com dados escalares: *arrays* ou *structures* são vistos apenas como *bytes* continuamente alocados em memória
- Transferir dados entre células de memória e um registo
	- carregar (*load*) em registo dados da memória
	- armazenar (*store*) na memória dados em registo
- Transferir o controlo da execução das instruções
	- saltos incondicionais de/para funções/procedimentos
	- saltos ramificados (*branches*) condicionais

*AJProença, Sistemas de Computação, UMinho, 2009/10 10*

#### *A compilação de C para assembly (exemplo)*

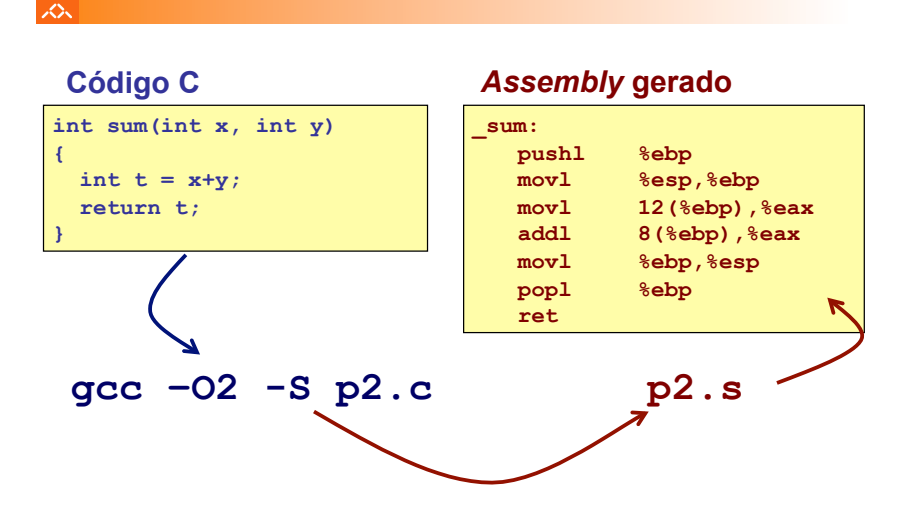

#### *De assembly para binário e executável (exemplo)*

*Método alternativo de análise do código binário executável (exemplo)* 

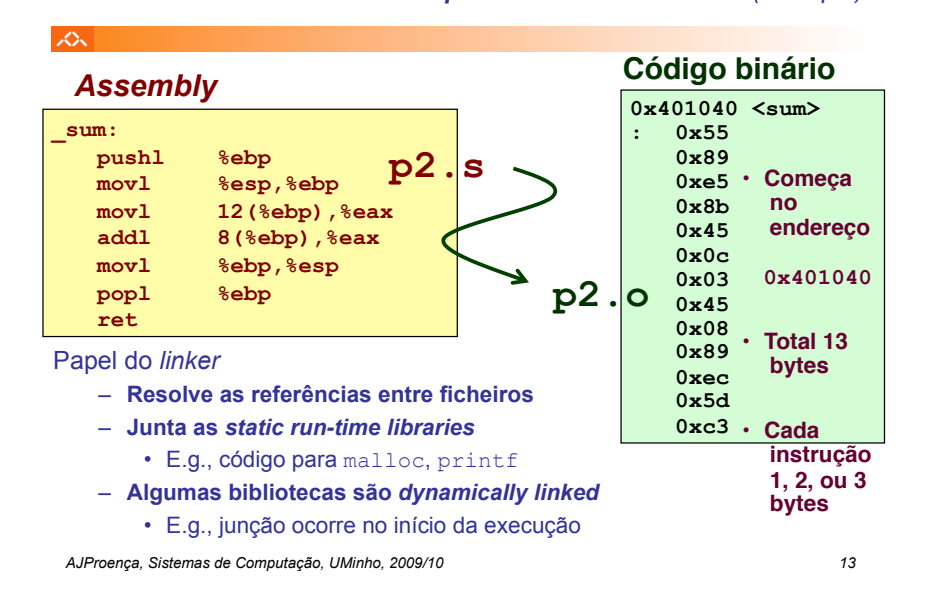

#### *Desmontagem de código binário executável (exemplo)*

xх.

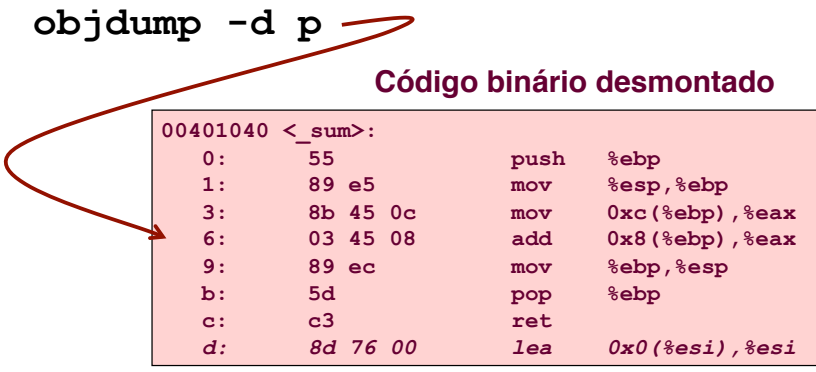

*AJProença, Sistemas de Computação, UMinho, 2009/10 14*

#### *Que código pode ser desmontado?*

#### スペ

## Qualquer ficheiro que possa ser interpretado como código executável

– o *disassembler* examina os *bytes* e reconstrói a fonte *assembly* 

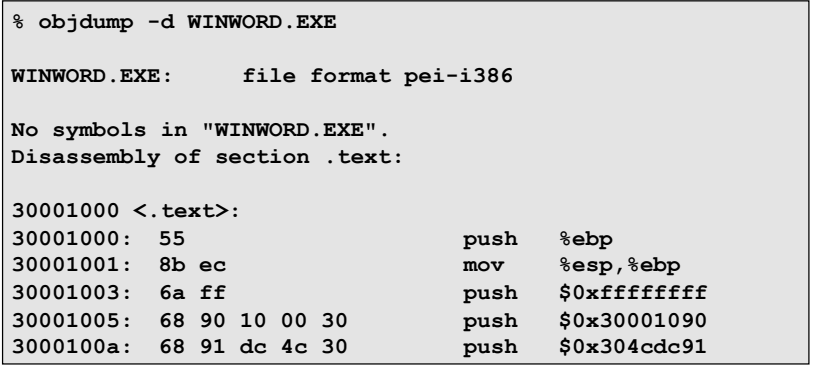

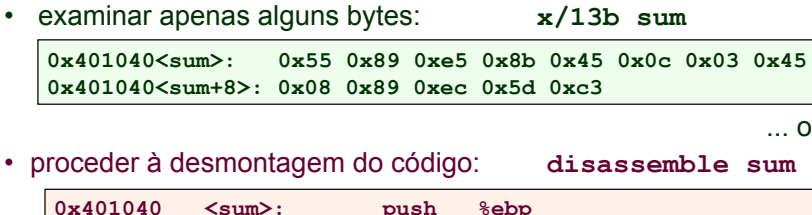

Entrar primeiro no depurador gdb: **gdb p**

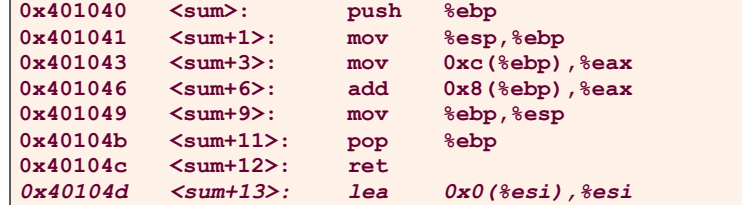

众

... ou

e…

#### $\overline{X}$

## **Estrutura do tema ISA do IA-32**

1. Desenvolvimento de programas no IA-32 em Linux

## 2. Acesso a operandos e operações

- 3. Suporte a estruturas de controlo
- 4. Suporte à invocação/retorno de funções
- 5. Acesso e manipulação de dados estruturados

*AJProença, Sistemas de Computação, UMinho, 2009/10 17*

6. Análise comparativa: IA-32 (CISC) e MIPS (RISC)

#### xх.

## **Localização de operandos no IA-32**

- –valores de constantes (ou valores imediatos)
	- incluídos na instrução, i.e., no Reg. Instrução
- –variáveis escalares
	- sempre que possível, em registos (inteiros/apont) / *fp* ; se não...
	- na memória
- –variáveis estruturadas
	- sempre na memória, em células contíguas

## **Modos de acesso a operandos no IA-32**

- –em instruções de transferência de informação
	- $\bullet$  instrução mais comum:  $m_{\text{V}}$ , sendo x o tamanho (b, w, 1)
	- algumas instruções actualizam apontadores (por ex.: push, pop)
- –em operações aritméticas/lógicas

*AJProença, Sistemas de Computação, UMinho, 2009/10 18*

#### *Análise de uma instrução de transferência de informação*

#### 本

## • Transferência simples

**movl** *Source***,***Dest*

- move uma *word* de 4 *bytes* ("*long*")
- instrução mais comum em código de IA-32
- Tipos de operandos
	- imediato: valor constante do tipo inteiro
		- como a constante C, mas com prefixo '\$'
		- ex.: \$0x400, \$-533
		- codificado com 1, 2, ou 4 *bytes*
	- em registo: um de 8 registos inteiros
		- mas... %esp and %ebp reservados...
		- outros poderão ser usados implicitamente…
	- em memória: 4 *bytes* consecutivos de memória
		- vários modos de especificar o endereço…

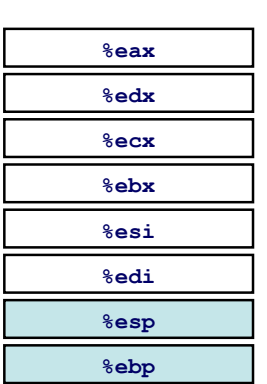

#### *Análise da localização dos operandos na instrução movl*

*Acesso a operandos no IA-32: sua localização e modos de acesso*

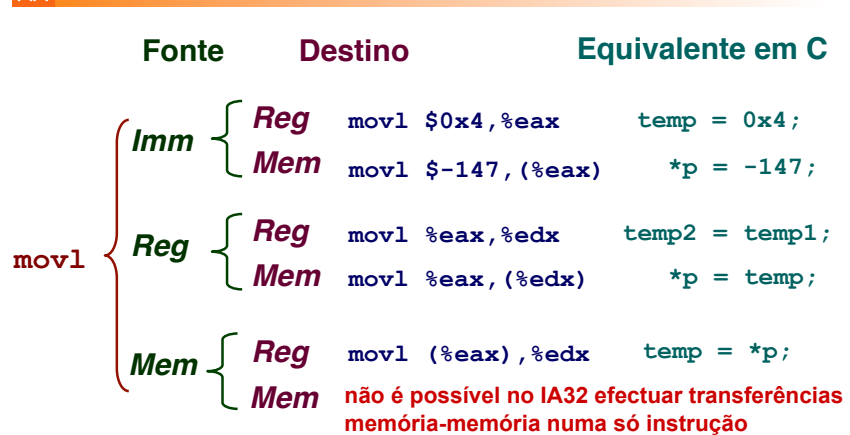

#### *Modos de endereçamento à memória no IA-32 (1)*

#### 公

- **Indirecto (***normal***) (R) Mem[Reg[R]]** 
	- registo R especifica o endereço de memória
	- **movl (%ecx),%eax**
- **Deslocamento D(R) Mem[Reg[R]+D]**

- registo R especifica início da região de memória
- deslocamento constante D especifica distância do início

## **movl 8(%ebp),%edx**

*AJProença, Sistemas de Computação, UMinho, 2009/10 21*

#### *Exemplo de utilização de modos simples de endereçamento à memória no IA-32 (2)*

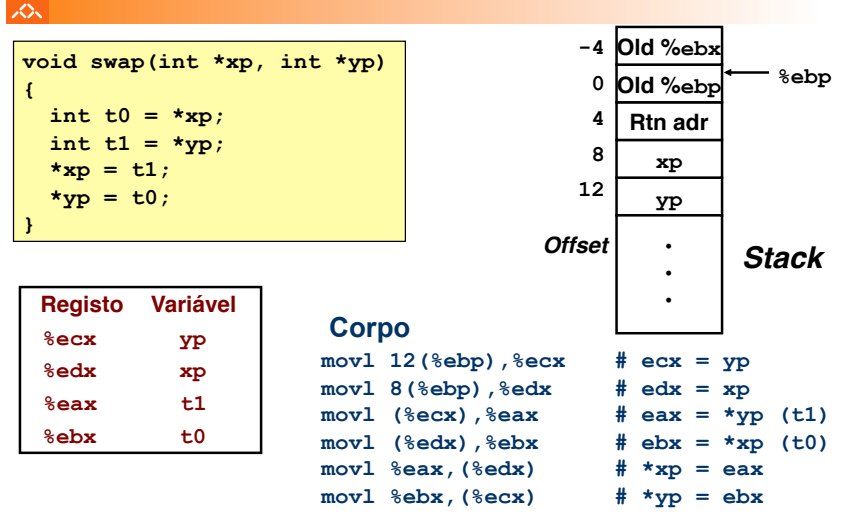

#### *Exemplo de utilização de modos simples de endereçamento à memória no IA-32 (1)*

izde.

**{** 

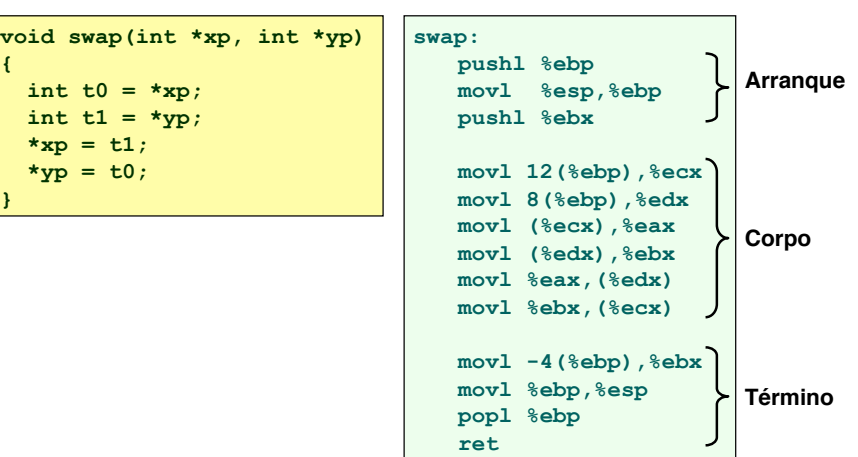

*AJProença, Sistemas de Computação, UMinho, 2009/10 22*

### *Exemplo de utilização de modos simples de endereçamento à memória no IA-32 (3)*

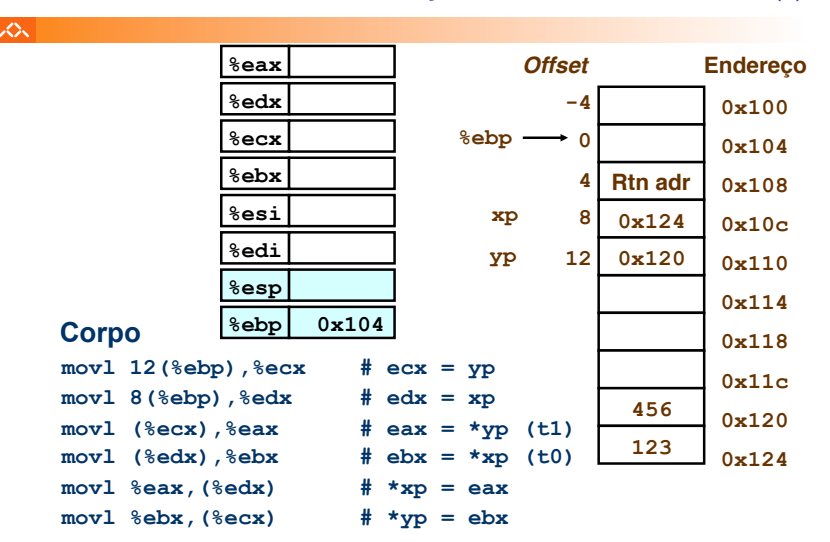

*AJProença, Sistemas de Computação, UMinho, 2009/10 24*

#### *Exemplo de utilização de modos simples de endereçamento à memória no IA-32 (4)*

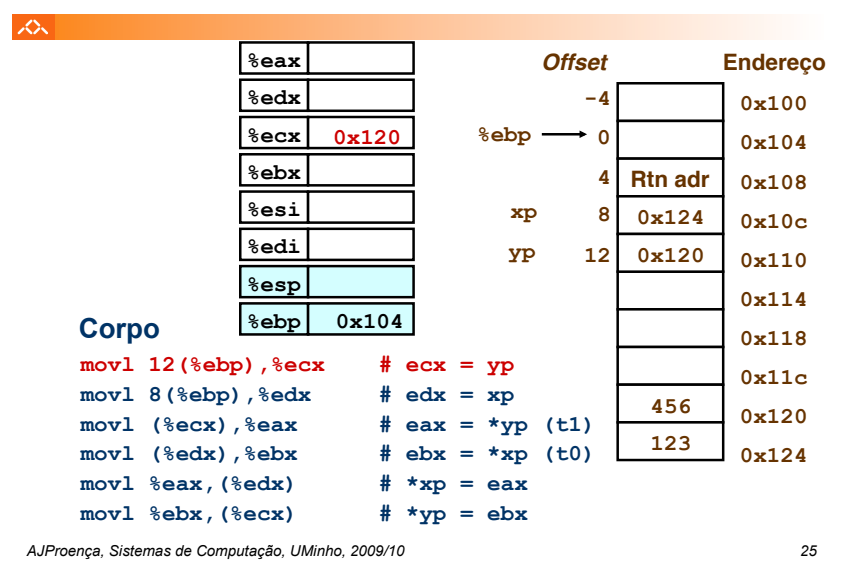

#### *Exemplo de utilização de modos simples de endereçamento à memória no IA-32 (5)*

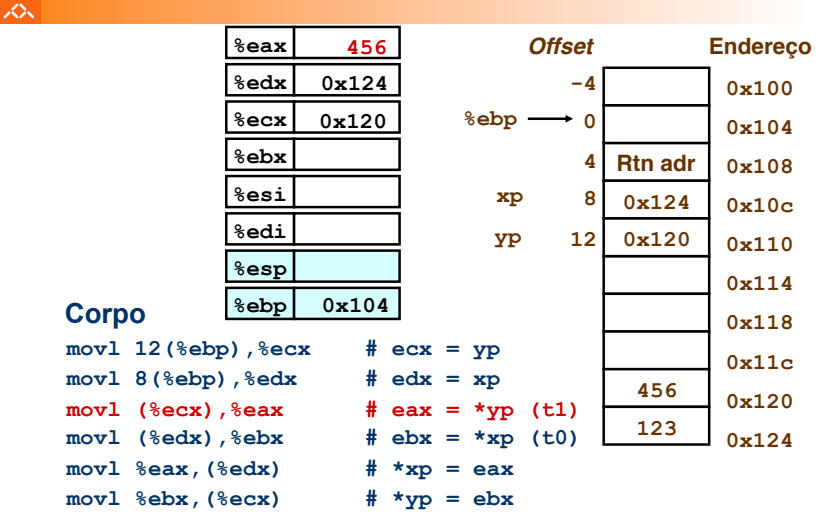

#### *Exemplo de utilização de modos simples de endereçamento à memória no IA-32 (4)*

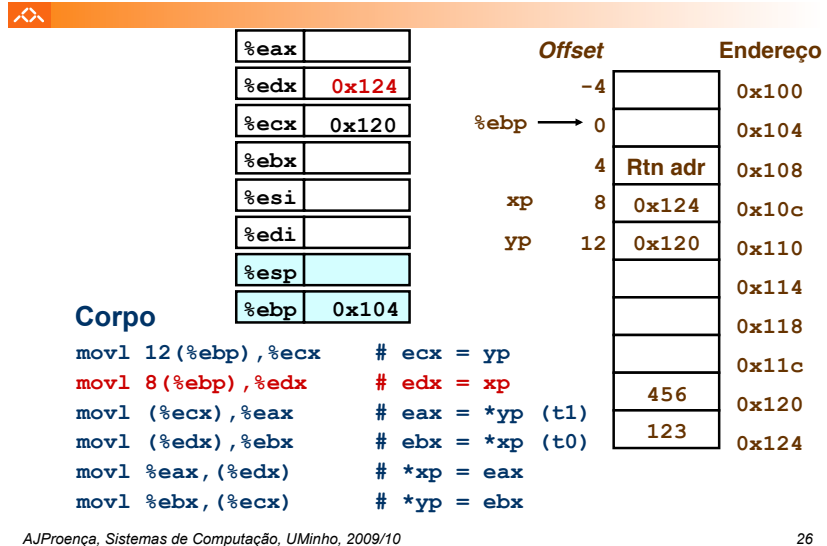

へ

#### *Exemplo de utilização de modos simples de endereçamento à memória no IA-32 (6)*

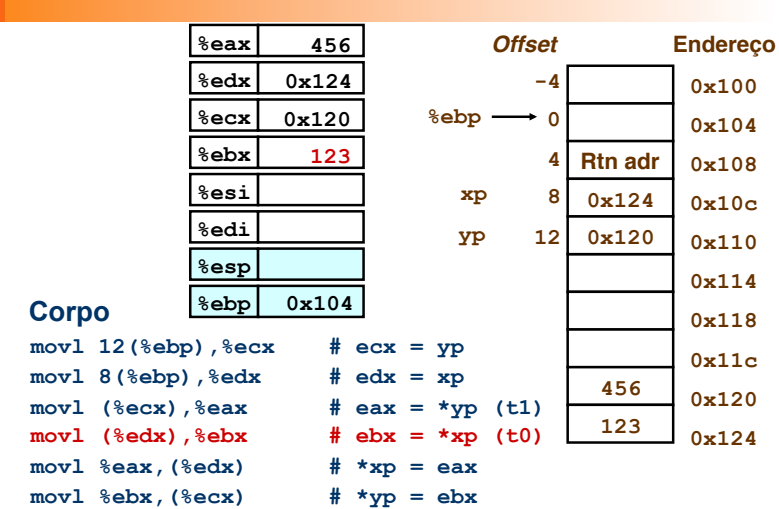

*AJProença, Sistemas de Computação, UMinho, 2009/10 28*

#### *Exemplo de utilização de modos simples de endereçamento à memória no IA-32 (7)*

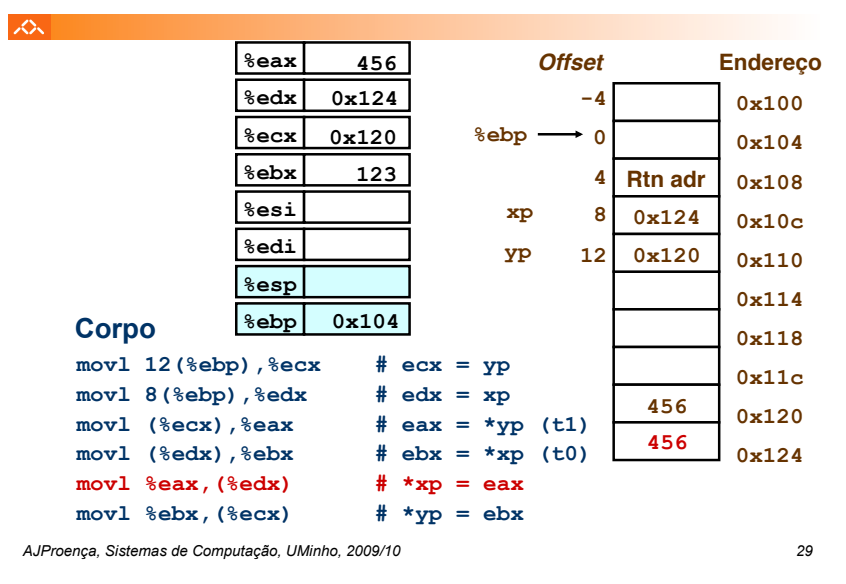

#### *Modos de endereçamento à memória no IA-32 (2)*

#### スー

- **Indirecto (R) Mem[ Reg[R] ] . . .**
- **Deslocamento D(R) Mem[ Reg[R] + D ] . . .**

## • **Indexado D(Rb,Ri,S) Mem[Reg[Rb]+S\*Reg[Ri]+ D]**

- D: Deslocamento constante de 1, 2, ou 4 *bytes*
- Rb: Registo Base: quaisquer dos 8 Reg Int
- Ri:Registo Indexação: qualquer, excepto %esp
- S: Scale: 1, 2, 4, ou 8

### **Casos particulares:**

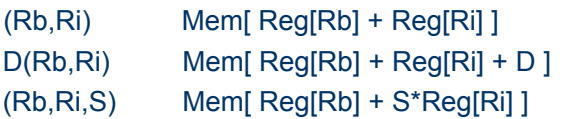

#### *Exemplo de utilização de modos simples de endereçamento à memória no IA-32 (8)*

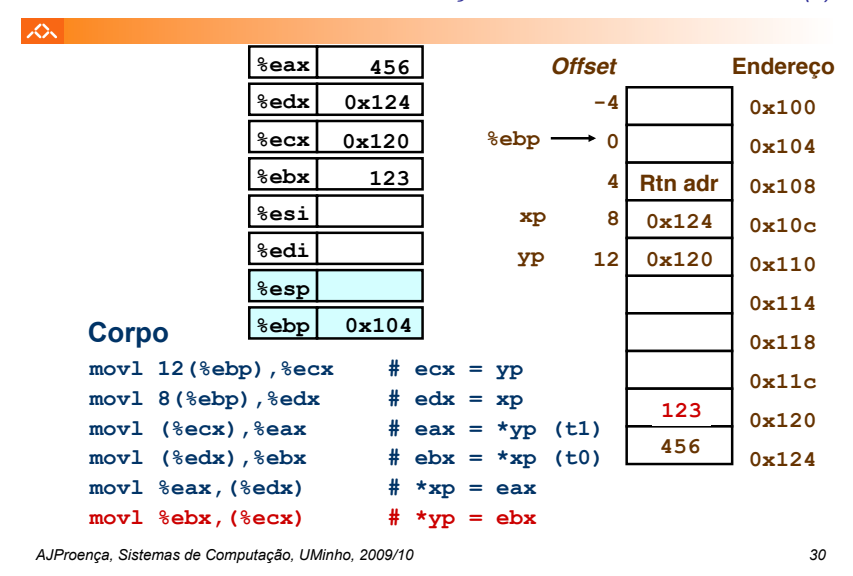

#### *Exemplo de instrução do IA-32 apenas para cálculo do endereço efectivo do operando (1)*

#### $\mathcal{L}\mathcal{L}$

## **leal** *Src***,***Dest*

- *Src* contém a expressão para cálculo do endereço
- *Dest* vai receber o resultado do cálculo da expressão

## • **Tipos de utilização desta instrução:**

- cálculo de um endereço sem acesso à memória
	- $\cdot$  Ex.: tradução de  $p = \kappa x[i];$
- cálculo de expressões aritméticas do tipo

 $x + k*y$  **para**  $k = 1, 2, 4, or 8$ 

• **Exemplo ...**

#### *Exemplo de instrução do IA-32 apenas para cálculo do endereço efectivo do operando (2)*

**%edx %ecx** 

**0xf000 0x100** 

入

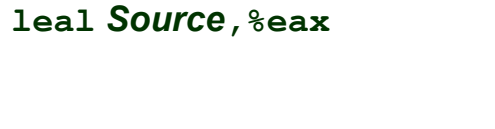

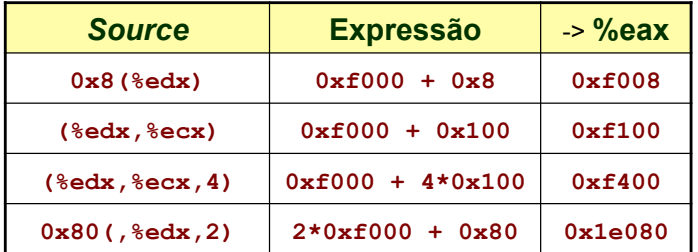

*AJProença, Sistemas de Computação, UMinho, 2009/10 33*

#### *Operações aritméticas e lógicas no IA-32*

 $\infty$ 

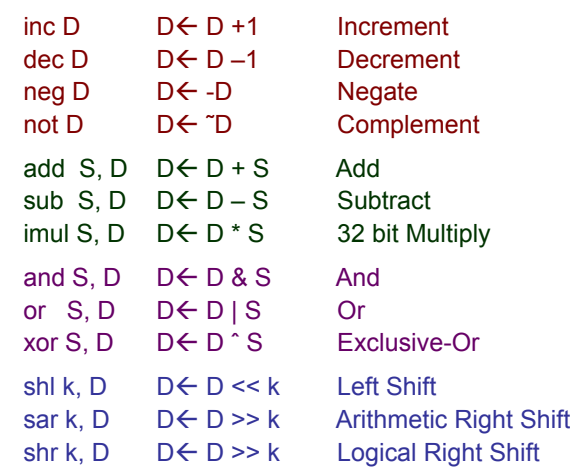

#### *Instruções de transferência de informação no IA-32*

人人

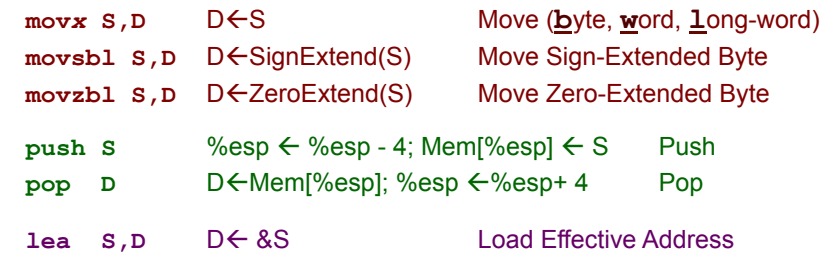

**D** – destino [Reg | Mem] **S** – fonte [Imm | Reg | Mem] **D** e **S** não podem ser ambos operandos em memória

*AJProença, Sistemas de Computação, UMinho, 2009/10 34*